**契税印花税税源采集应选哪个税目…房产税土地使用税印 花税计入什么科目-鸿良网**  $\mathcal{A}=\{x\in\mathcal{A},\; y\in\mathcal{A},\; y\in$  $10$  $\mathcal{X} = \mathcal{X}$ 21 6 1  $1$ 件2)。  $\sim$  3 2021 5 1  $410$ , and  $11$ 

2023

- $\frac{a}{\sqrt{a}}$
- $2<sub>l</sub>$
- $3<sub>h</sub>$
- $4\degree$
- $5\%$
- $6\,$
- $7$

2022

 $1$  $- - 2$  $\frac{1}{2}$  -  $\frac{1}{2}$  -  $\frac{1}{2}$  -  $\frac{1}{2}$  -  $\frac{1}{2}$  3  $\frac{1}{\sqrt{2}}$  and  $\frac{1}{\sqrt{2}}$  and  $\frac{1}{\sqrt{2}}$  and  $\frac{1}{\sqrt{2}}$  and  $\frac{1}{\sqrt{2}}$  and  $\frac{1}{\sqrt{2}}$  and  $\frac{1}{\sqrt{2}}$  and  $\frac{1}{\sqrt{2}}$  and  $\frac{1}{\sqrt{2}}$  and  $\frac{1}{\sqrt{2}}$  and  $\frac{1}{\sqrt{2}}$  and  $\frac{1}{\sqrt{2}}$  and  $\frac{1}{\sqrt{2}}$  and 交税时借:应交税金——土地使用税、房产税、车船税、印花税贷:银行存款

计提借:管理费用-房产税管理费用-土地使用费贷:应交税费-应交房产税应交税 费-应交土地使用税缴纳时借:应交税费-应交房产税应交税费-

 $1$ , ", ", 7

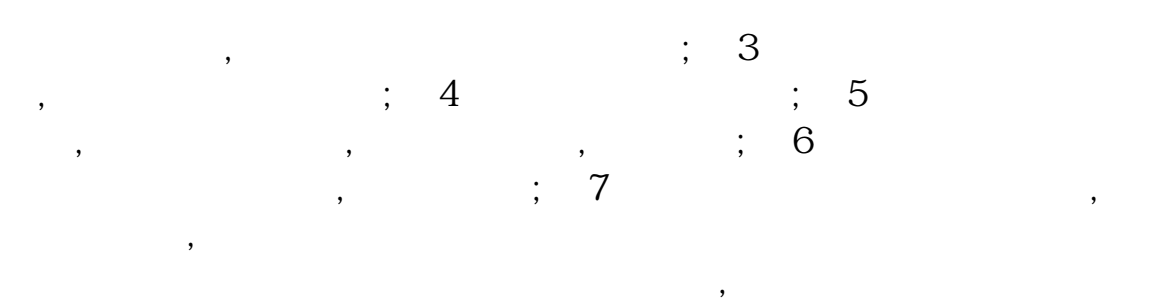

 $\overline{\phantom{a}}$ 

 $2022$  $1$  and  $1$  and  $1$  and  $2$  and  $1$  and  $2$  and  $1$  and  $2$  and  $2$  and  $2$  and  $2$  and  $2$  and  $2$  and  $2$  and  $2$  and  $2$  and  $2$  and  $2$  and  $2$  and  $2$  and  $2$  and  $2$  and  $2$  and  $2$  and  $2$  and  $2$  and  $2$  and  $2$  a , we are considered to the constant of the constant  $\alpha$  ,  $\alpha$ 选购一定金额的印花税票,黏贴在凭证的合理部位,随后去注销账号; 2 , which is a set of  $\mathcal{A}$  , and  $\mathcal{A}$  , and  $\mathcal{A}$  , and  $\mathcal{A}$  , and  $\mathcal{A}$  , and  $\mathcal{A}$  , and  $\mathcal{A}$ 

 $\ddotsc; 3$  ,  $\ddotsc; 3$ 

 $\mathcal{R}$  $\mathcal{O}$  $\mathcal{A}$  $\mathcal{R}$ 

 $2022$ 

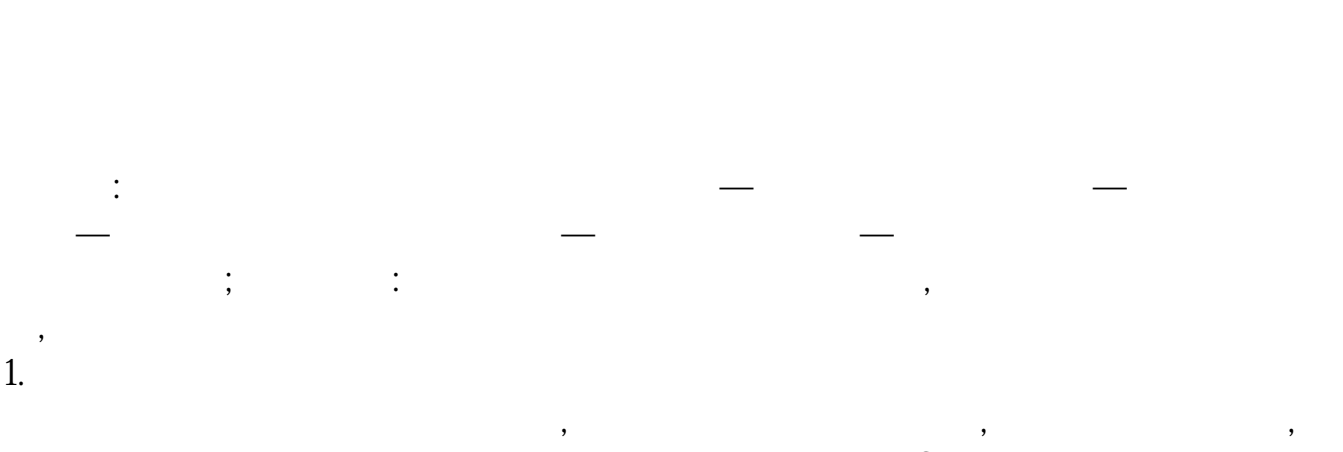

 $\mathcal{A}$ , and  $\mathcal{A}$ , and  $\mathcal{A}$ 

 $\mathcal{A}$ , and  $\mathcal{A}$ 

 $\ddotsc$  , and  $\ddotsc$ 

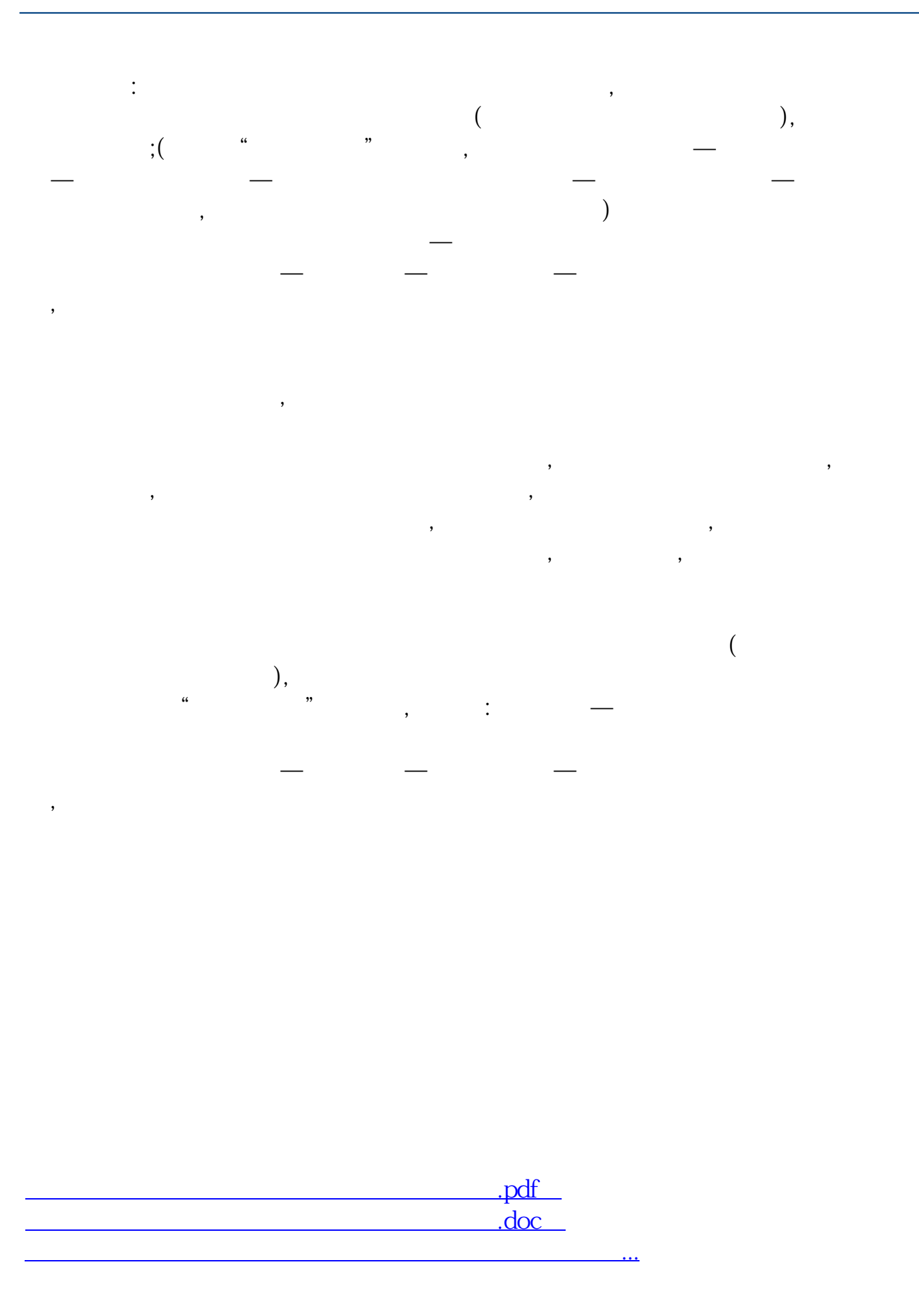

http://www.83717878.com/chapter/20310771.html